# Data input vignette Reading genotype data in snpStats

### David Clayton

October 30, 2017

### Memory limitations

Before we start it is important to emphasise that the SnpMatrix objects that hold genotype data in snpStats are resident in memory, and limitations of the computer and of the R language impose limits on the maximum size of datasets that can be held at any one time. Each genotype reading uses only a single byte of memory so that large datasets can be read given the large memory capacity of modern computers. Originally, R imposed a limit of  $2^{31} - 1 \sim 2 \times 10^9$  elements in a single array. This limit applied in both the 32-bit and 64-bit versions of R, these versions differing only in the total memory that could be used. For example, this would correspond to one million loci for two thousand subjects and would occupy two gigabytes of machine memory. However, version 3 of R removed the restriction on single arrays in the 64-bit version, and this was implemented for SnpMatrix and XSnpMatrix objects in version 1.19.2 of snpStats. However, experience of this code is limited and some caution is advised.

## Reading pedfiles

A commonly encountered format for storing genotype data is the "pedfile" format, which originated some years ago in the LINKAGE package. Pedfiles are text files containing one line per genotyped sample, with fields separated by "white space" ( TAB characters or SPACEs). The first six fields contain:

- 1. a pedigree or family identifier, unique to the family of which this subject is a member,
- 2. a further identifier, unique (within the family) to each family member,
- 3. the member identifier of the father of the subject if the father is also present in the data, otherwise an arbitrary code (usually 0),
- 4. similarly, an identifier for the mother of the subject,
- 5. the sex of the subject  $(1 = Male, 2 = Female)$ , and
- 6. a binary trait indicator  $(1 = \text{Absent}, 2 = \text{Present})$ .

Missing values in the last two fields are usually coded as zero. The first few rows and columns of a sample file is shown below:

IBD054 430 0 0 1 0 1 3 3 1 4 1 4 2 IBD054 412 430 431 2 2 1 3 1 3 4 1 4 2 IBD054 431 0 0 2 0 3 3 3 3 1 1 2 2 IBD058 438 0 0 1 0 3 3 3 3 1 1 2 2 IBD058 470 438 444 2 2 3 3 3 3 1 1 2 2

Thus, the subject of line 2 has a father whose data appears on line 1 and a mother whose data is on line 3. The grandparents do not appear on the file. This subject is affected by the trait, but the trait status of her parents is not known. The genotypes of this subject at the first four loci are 1/3, 1/3, 4/1 and 4/2. Note that snpStats will only deal with diallelic data and, although alleles are coded 1 to 4 in this file, only two of these occur with in any one locus. In fact these data are from the sample dataset distributed with the HAPLOVIEW program (Barrett et al., 2005) which uses the numbers 1–4 to denote the four nucleotides:  $1 = A$ ,  $2 = C$ ,  $3 = G$ ,  $4 = A$ . The pedfile contains data for 20 loci on 120 subjects, and is accompanied by a second file which describes the loci, the first four lines being:

IGR1118a\_1 274044 IGR1119a\_1 274541 IGR1143a\_1 286593 IGR1144a\_1 287261

(this file is rather simple, containing just the locus name and its position on a chromosome).

The (gzipped) pedfile and the locus information file are stored in the extdata subdirectory of the snpStats package as, respectively, sample.ped.gz and sample.info. Since the precise location of these files may vary between installations, we first obtain full paths to these files using the system.file function

```
> pedfile <- system.file("extdata/sample.ped.gz", package="snpStats")
> pedfile
```

```
[1] "/tmp/RtmpP1sib5/Rinst34db4776b194/snpStats/extdata/sample.ped.gz"
```

```
> infofile <- system.file("extdata/sample.info", package="snpStats")
```
The data can then be read in using the read.pedfile function

```
> sample <- read.pedfile(pedfile, snps=infofile)
```
The result, sample, is a list with three elements. The first is an object of class SnpMatrix containing the genotype data. We shall show summaries for the first few loci

> sample\$genotypes

A SnpMatrix with 120 rows and 20 columns Row names: 430 ... 17702 Col names: IGR1118a\_1 ... IGR2020a\_1

> col.summary(sample\$genotypes)\$MAF

[1] 0.14957265 0.14224138 0.15833333 0.15000000 0.13392857 0.15929204 [7] 0.14678899 0.14035088 0.06578947 0.14166667 0.13839286 0.15566038 [13] 0.13750000 0.14166667 0.31250000 0.26470588 0.27155172 0.50000000 [19] 0.28947368 0.02232143

> head(col.summary(sample\$genotypes))

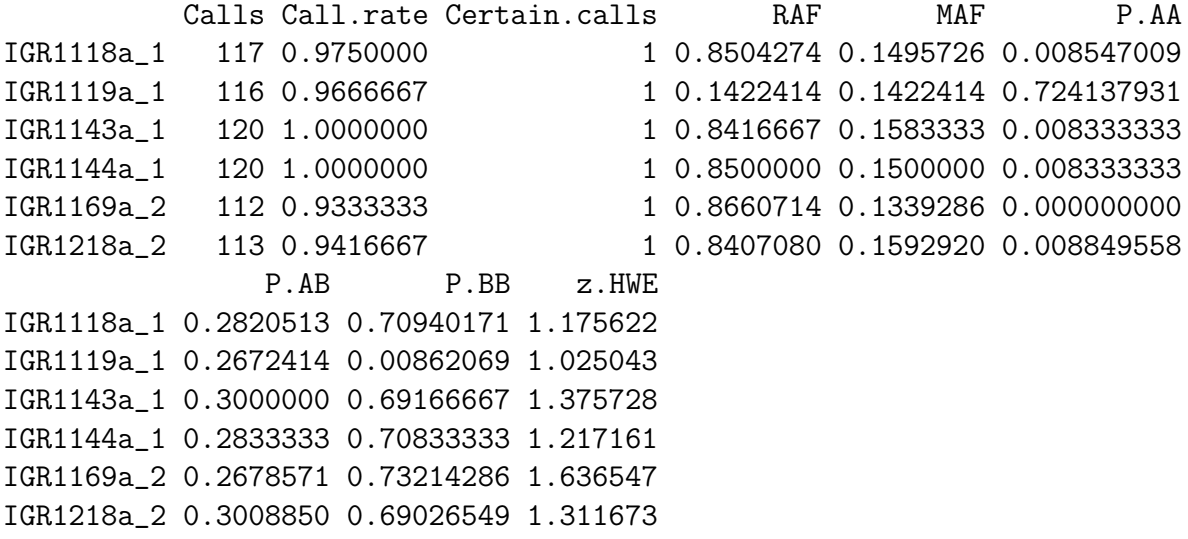

The second list element is a dataframe containing the first six fields of the pedfile. We'll just display the start of this:

> head(sample\$fam)

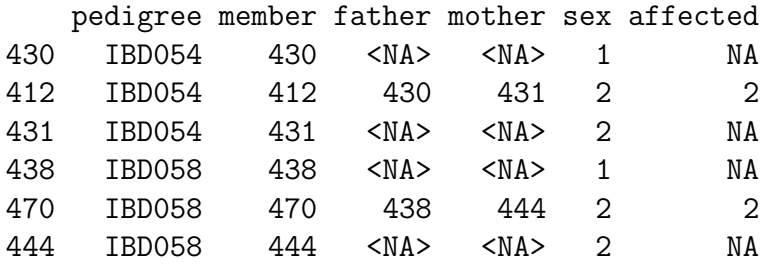

Note that the zero values in the pedfile have been read as NA; this is optional, but default, behaviour of the function. Here the pedigree-member identifiers have been used as subject identifiers, since these are not duplicated while pedigree identifiers (the first choice) were duplicated (if both sets of identifiers are duplicated, they are combined). Finally, the third list element is a dataframe containing the information read from the sample.info file, to which have been added the two alleles found at each locus:

#### > head(sample\$map)

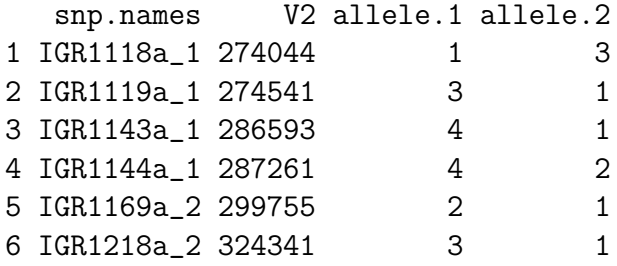

Here we have used the default settings of read.pedfile. In particular, it is not mandatory to supply a locus description file and there are further arguments which allow additional flexibility. These options are described in the on-line help page.

## PLINK files

Binary PED (BED) files written by the PLINK toolset (Purcell et al., 2007) may also be read as SnpMatrix objects. Files of type .bed are written by the plink -make-bed command and are accompanied by two text files: a **fam** file containing the first six fields of a standard pedfile as described above, and a .bim file which describes the loci. The package data directory also contains .bed, .fam and .bim files for the sample dataset of the last section; the following commands recover the full file paths for these files and read the files:

```
> fam <- system.file("extdata/sample.fam", package="snpStats")
> bim <- system.file("extdata/sample.bim", package="snpStats")
> bed <- system.file("extdata/sample.bed", package="snpStats")
> sample <- read.plink(bed, bim, fam)
```
The output object is similar to that produced by read.pedfile, a list with three elements:

> sample\$genotypes

A SnpMatrix with 120 rows and 20 columns Row names: 430 ... 17702 Col names: IGR1118a\_1 ... IGR2020a\_1

```
> col.summary(sample$genotypes)$MAF
```
[1] 0.14957265 0.14224138 0.15833333 0.15000000 0.13392857 0.15929204 [7] 0.14678899 0.14035088 0.06578947 0.14166667 0.13839286 0.15566038 [13] 0.13750000 0.14166667 0.31250000 0.26470588 0.27155172 0.50000000 [19] 0.28947368 0.02232143

> head(sample\$fam)

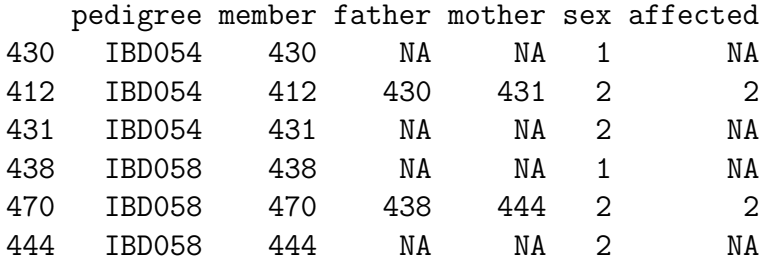

> head(sample\$map)

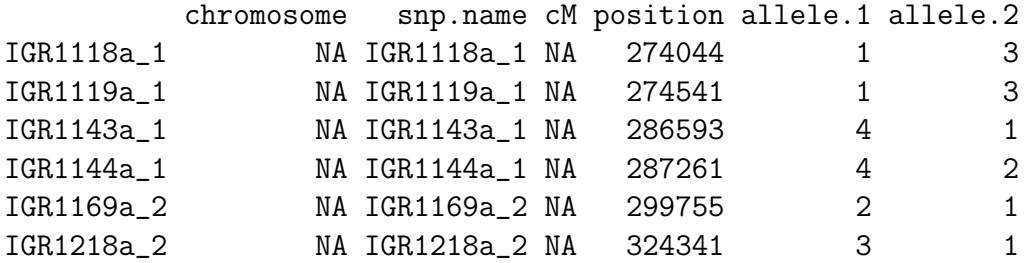

Usually the three input files have the same filename stub with .bed, .fam and .bim extensions added. In this case it is sufficient to just supply the filename stub to read.plink.

A useful feature of read.plink is the ability to select a subset of data from a large PLINK dataset. This is demonstrated in our small example below

```
> subset <- read.plink(bed, bim, fam, select.snps=6:10)
> subset$genotypes
A SnpMatrix with 120 rows and 5 columns
Row names: 430 ... 17702
Col names: IGR1218a_2 ... IGR1373a_1
> col.summary(subset$genotypes)$MAF
[1] 0.15929204 0.14678899 0.14035088 0.06578947 0.14166667
```
> subset\$map

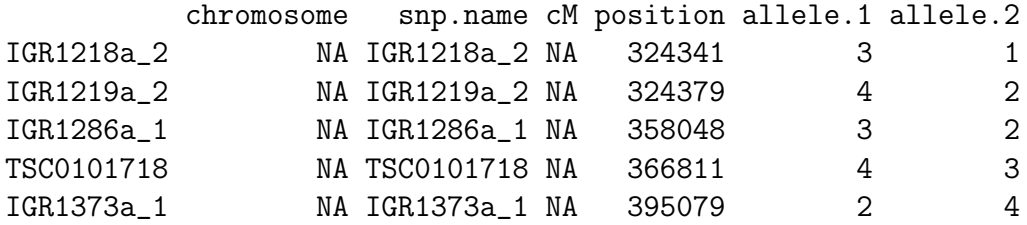

Note that, in order to select certain SNPs, the input PLINK file must be in SNP-major order i.e. all individuals for the first SNP, all individuals for the second SNP, and so on. This is the default mode in PLINK. However, to select certain individuals, the input PLINK file must be in individual-major order.

## Long format data

The least compact, but perhaps most flexible, input format is the "long" format in which each genotype call takes up a single line. Such data can be read using the function read.snps.long. A simple example is provided by the small gzipped data file sample-long.gz provided with the package:

```
> longfile <- system.file("extdata/sample-long.gz", package="snpStats")
> longfile
```

```
[1] "/tmp/RtmpP1sib5/Rinst34db4776b194/snpStats/extdata/sample-long.gz"
```
The first 5 lines of the file are listed as follows:

```
> cat(readLines(longfile, 5), sep="\n")
```
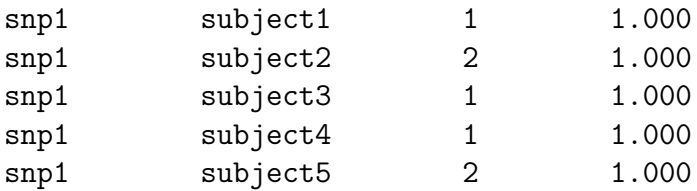

The first field gives the SNP identifier (snp1 to snp18), the second gives the sample, or subject, identifier (subject1 to subject100), the third field gives the genotype call (1=A/A, 2=A/B, 3=B/B), and the last field gives a confidence measure for the call (here always 1.000). To read in this file and inspect the data:

```
> gdata <- read.long(longfile,
+ fields=c(snp=1, sample=2, genotype=3, confidence=4),
+ gcodes=c("1", "2", "3"),
+ threshold=0.95)
> gdata
```

```
A SnpMatrix with 100 rows and 18 columns
Row names: subject1 ... subject100
Col names: snp1 ... snp18
> summary(gdata)
$rows
  Call.rate Certain.calls Heterozygosity
Min. :1 Min. :1 Min. :0.1111
1st Qu.:1 1st Qu.:1 1st Qu.:0.2778
Median :1 Median :1 Median :0.3333
Mean :1 Mean :1 Mean :0.3478
3rd Qu.:1 3rd Qu.:1 3rd Qu.:0.3889
Max. :1 Max. :1 Max. :0.6667
$cols
    Calls Call.rate Certain.calls RAF MAF
 Min. :100 Min. :1 Min. :1 Min. :0.0450 Min. :0.0450
1st Qu.:100 1st Qu.:1 1st Qu.:1 1st Qu.:0.2700 1st Qu.:0.1087
Median :100 Median :1 Median :1 Median :0.4475 Median :0.2850
 Mean :100 Mean :1 Mean :1 Mean :0.4383 Mean :0.2739
3rd Qu.:100 3rd Qu.:1 3rd Qu.:1 3rd Qu.:0.5913 3rd Qu.:0.4300
 Max. :100 Max. :1 Max. :1 Max. :0.9100 Max. :0.4900
     P.AA P.AB P.BB z.HWE
Min. :0.0000 Min. :0.0700 Min. :0.0000 Min. :-1.85573
1st Qu.:0.1525 1st Qu.:0.2025 1st Qu.:0.0875 1st Qu.:-0.62145
Median :0.2850 Median :0.4000 Median :0.1750 Median : 0.25448
Mean :0.3878 Mean :0.3478 Mean :0.2644 Mean : 0.09661
3rd Qu.:0.5475 3rd Qu.:0.4600 3rd Qu.:0.3350 3rd Qu.: 0.86390
 Max. :0.9200 Max. :0.5500 Max. :0.8200 Max. : 1.19206
```
A few remarks:

- 1. In our example, the entire file has been read. However, subsets of data may be extracted by specifying the required SNP or sample identifiers.
- 2. Any calls for which the call confidence is less than threshold is set to NA (this did not affect any calls in this simple example).
- 3. Here, calls were represented by a single genotype code. It is also possible to read calls as pairs of alleles. The function then returns a list whose first argument is the SnpMatrix object, and whose second object is a dataframe containing the allele codes. This option is demonstrated below, using an alternative coding of the same data (all SNPs are CT SNPs):

```
> allelesfile <- system.file("extdata/sample-long-alleles.gz", package="snpStats")
> cat(readLines(allelesfile, 5), sep="\n")
snp1 subject1 C C 1.000
snp1 subject2 C T 1.000
snp1 subject3 C C 1.000
snp1 subject4 C C 1.000
snp1 subject5 C T 1.000
> gdata <- read.long(allelesfile,
+ fields=c(snp=1, sample=2, allele.A=3, allele.B=4, confidence=5),
+ threshold=0.95)
> gdata
$genotypes
A SnpMatrix with 100 rows and 18 columns
Row names: subject1 ... subject100
Col names: snp1 ... snp18
$alleles
   allele.A allele.B
snp1 C T
snp2 C T
snp3 C T
snp4 C T
snp5 C T
snp6 C T
snp7 T C
snp8 C T
snp9 T C
snp10 T C
snp11 C T
snp12 T C
snp13 C T
snp14 T C
snp15 C T
snp16 C T
snp17 C T
snp18 C T
> gdata$genotypes
A SnpMatrix with 100 rows and 18 columns
Row names: subject1 ... subject100
Col names: snp1 ... snp18
```
#### > gdata\$alleles

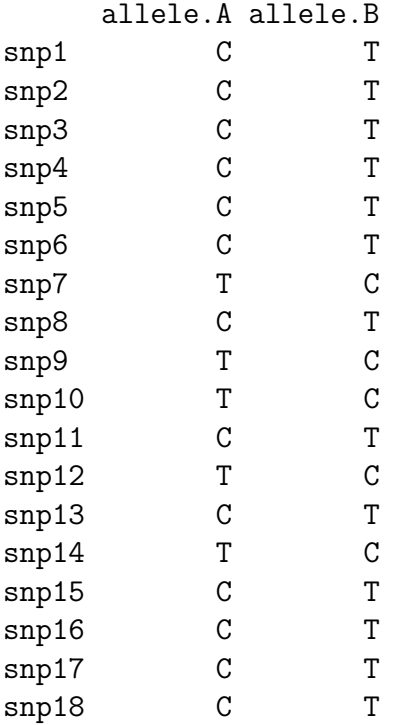

Note that the assignment of alleles depends on the order in which they were encountered. This function has many options and the online help page needs to be read carefully.

### Other formats

#### Imputation

A further source of input data is programs which can impute genotype data for a set of study individuals, using genome-wide SNP-chip data for the study subjects plus HapMap or 1,000 genomes project datasets. snpStats provides the functions read.beagle, read.impute, and read.mach to read in files produced by the leading imputation programs. For more details of such data, see the imputation and meta-analysis vignette.

### VCF format

The 1,000 genomes data are released in the VCF format. snpStats does not yet include a function to read data files in this format, but the GGtools package does contain such a function (vcf2sm).

### X, Y and mitocondrial SNPs

The SnpMatrix class is designed for diploid SNP genotypes. SNPs which can be haploid are stored in objects of the XSnpMatrix class, which has an addition slot, named diploid. Since, for the X chromosome, ploidy depends on sex and may vary from row to row, this (logical) vector has the same number of elements as the number of rows in the SNP data matrix. Most input routines do not allow for reading an XSnpMatrix and simply read into a SnpMatrix, coding haploid calls as (homozygous) diploid. Such objects may then be coerced into the XSnpMatrix class using as(..., "XSnpMatrix") or new("XSnpMatrix, ..., diploid=...). If as is used, ploidy is inferred from homozygosity while, if new is used, it must be supplied (if all rows have the same ploidy, this argument can be a scalar). In either case, calls presumed to be haploid but coded as heterozygous will be set to NA.

### Reference

Barrett JC, Fry B, Maller J, Daly MJ.(2005) Haploview: analysis and visualization of LD and haplotype maps. Bioinformatics, 2005 Jan 15, [PubMed ID: 15297300]

Purcell S, Neale B, Todd-Brown K, Thomas L, Ferreira MAR, Bender D, Maller J, Sklar P, de Bakker PIW, Daly MJ and Sham PC (2007) PLINK: a toolset for whole-genome association and population-based linkage analysis. American Journal of Human Genetics, 81